2

## CISC 3250 Systems Neuroscience

## Matlab, part 4: Projection/Correlation Analyses

Professor Daniel Leeds dleeds@fordham.edu JMH 332

## Matrix math | | |  $v_1$   $v_2$   $v_3$ | | |  $\mathcal{X}$  $\mathcal{Y}$ Z  $= x v_1 + y v_2 + z v_3$ Assuming right matrix is a single column In general, # of left matrix columns must equal # of right matrix rows

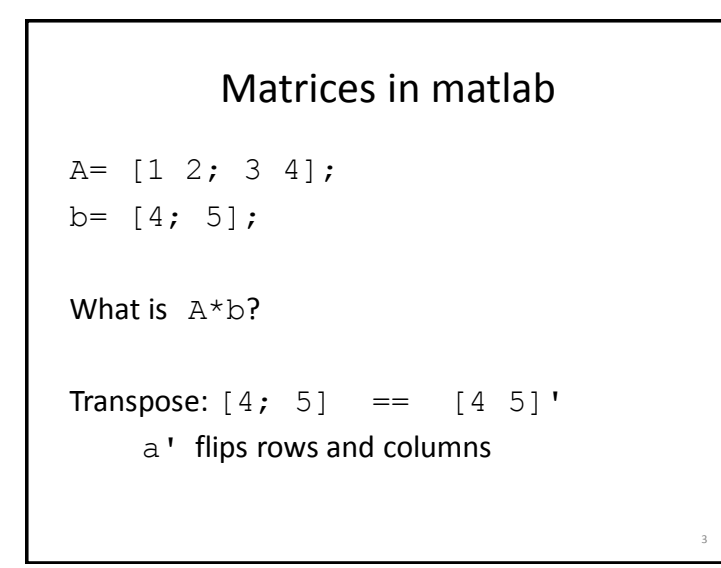

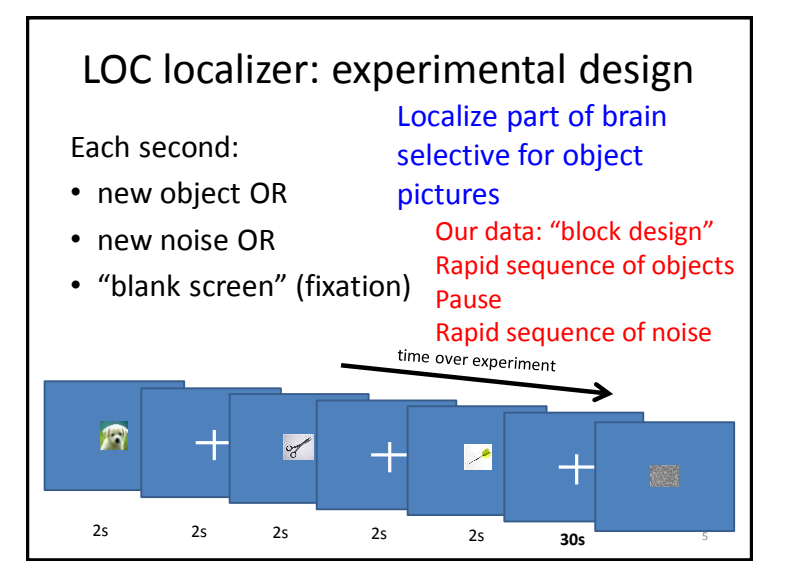

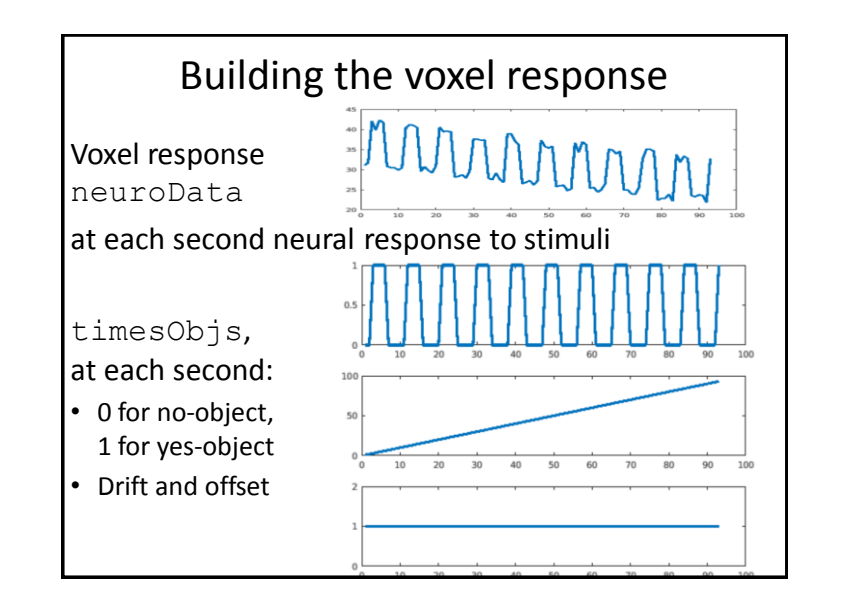

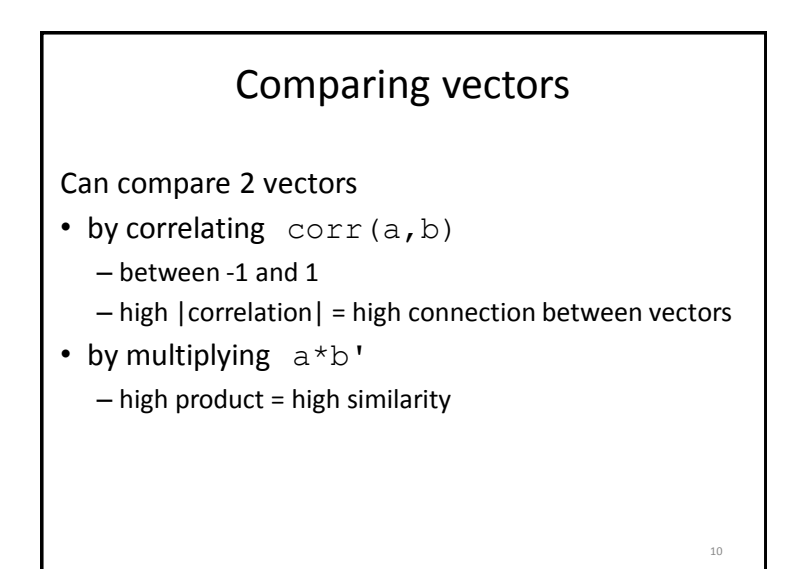

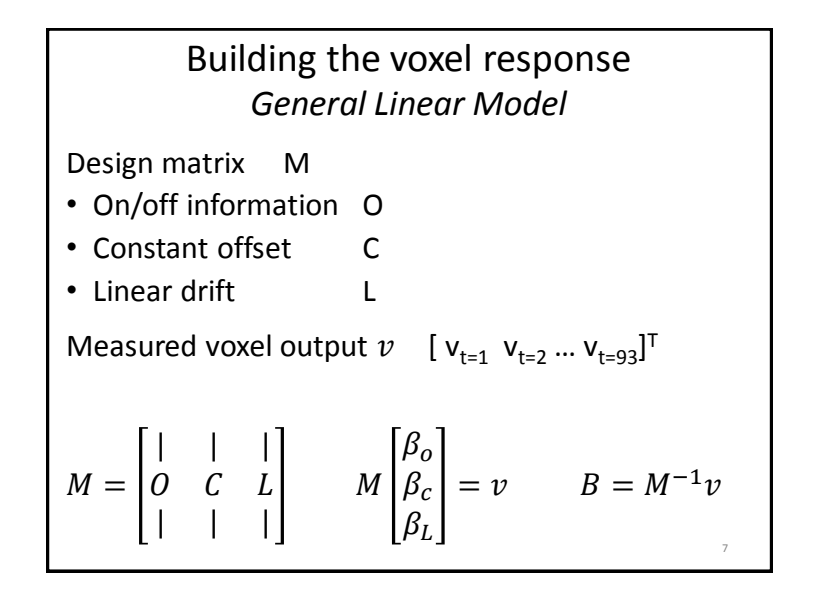

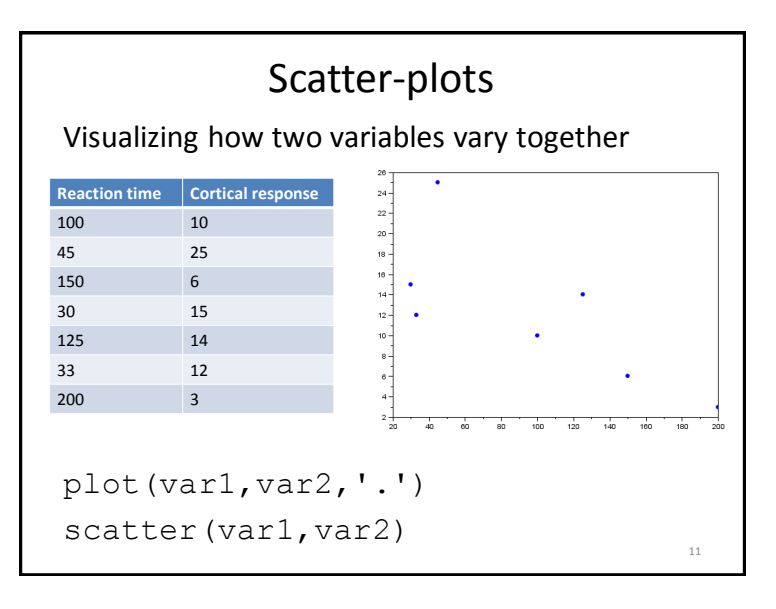

16

0

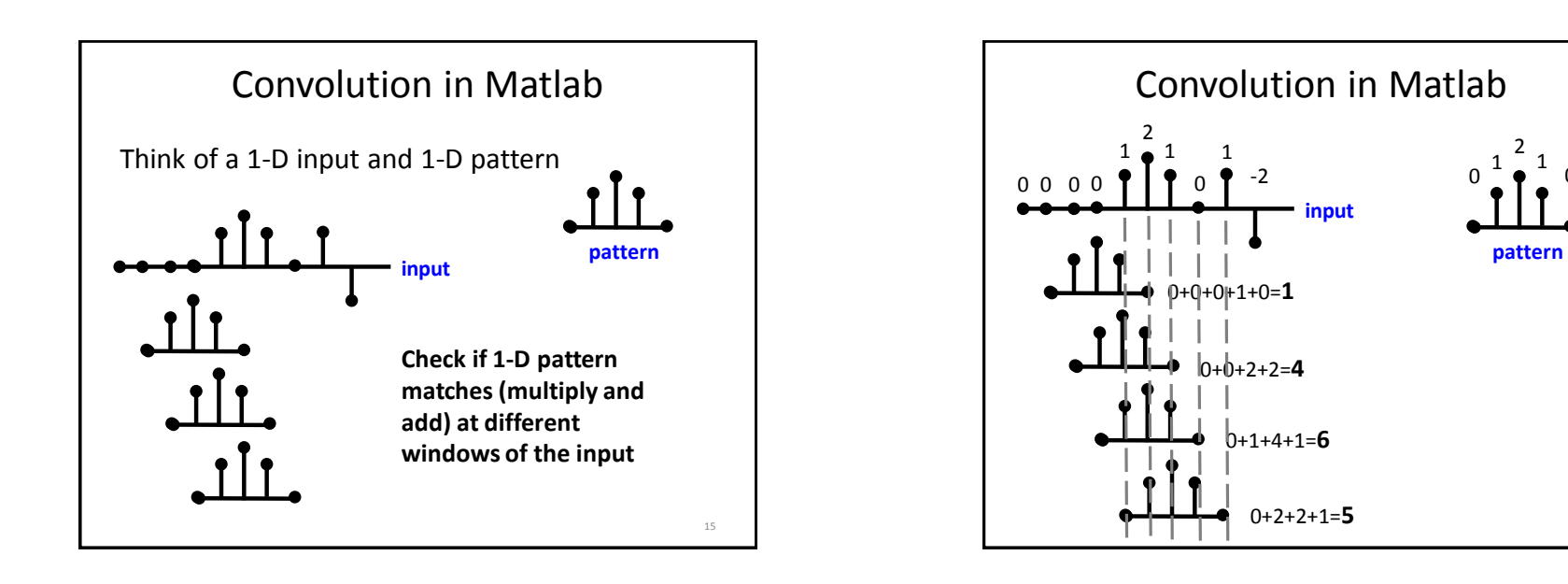